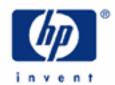

# hp calculators

HP 17bII+ Using math functions

The HP 17bII+ math function menu

Practice solving problems

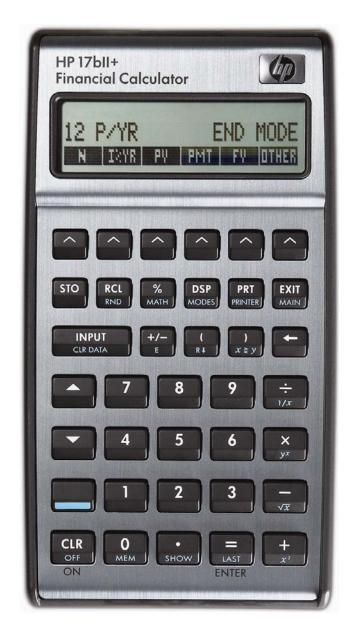

#### The HP 17bII+ math function menu

The HP 17bII+ has many basic and advanced mathematic functions built-in. These functions can solve a variety of problems.

## Practice solving problems

Example 1: How many different groups of 3 items can you select from 10 total items? The order of selection does not matter – just the resulting grouping.

Solution: Given the way this example is worded, we will need to solve for the combinations of n items taken r at a time. If the order of selection mattered, we would solve for the permutation of n items taken r at a time.

To determine the number of ways you can select a subgroup of a specified number of items from a larger group, where the order of each of the items in the subgroup is not important, the combination formula is used, as shown in figure 1 below. The formula indicates the combinations of n items taken r at a time.

$$Combination = \frac{n!}{r!(n-r)!}$$
 Figure 1

In algebraic mode, press: WAIH 1 MEM 1 TX 1 3 1 1 MEM 7 3 1 1 MEM 7 3 1 1 MEM 7 3 1 1 MEM 7 3 1 1 MEM 7 3 1 1 MEM 7 3 1 1 MEM 7 3 1 1 MEM 7 3 1 1 MEM 7 3 1 1 MEM 7 3 1 1 MEM 7 3 1 1 MEM 7 3 1 MEM 7 3 1 MEM

% 1 0 TI 3 1 1 0 NPUT 3 - TI X ÷

In RPN mode, press:

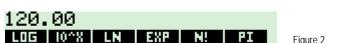

Answer: 120 different groups of 3 items can be selected from a group of 10 items.

Example 2: Find e<sup>4.5</sup>.

Answer: 90.02.

Example 3: What is the factorial of 7?

Solution: In algebraic or RPN mode, press: 7

Answer: 5040.

Example 4: Evaluate:  $1 \div (4^3 - 7^2)$ 

### hp calculators

#### HP 17bII+ Using math functions

Solution:

> 4 INPUT 3 X 7 + -In RPN mode, press:

Answer: 0.07 (to more decimal places, the answer is 0.066666666667).

Example 5: What is the natural log of PI divided by 2?

Solution:

> 2 ÷ 1/3 In RPN mode, press:

0.45 (to more decimal places, the answer is 0.451582705286). Answer:

<u>Example 6:</u> Evaluate:  $1 + (2 \times (3^4)) = ?$ 

Solution: The way the expression is written,

In algebraic mode, press: 1 + ( 2 X ( 3 X 4 ) ) = 1851 1851 1851

3 INPUT 4 X 2 X 1 + x2 In RPN mode, press:

Answer: 163. Note that parentheses are required in algebraic mode, but not in RPN mode.

Example 7: If you flip a coin 10 times, what is the probability that it comes up tails exactly 4 times?

This is an example of the binomial probability distribution. The formula to find the answer is given by: Solution:

$$P(X)=nCx\cdot p^{X}(1-p)^{(n-X)}$$
 Figure 3

where P(X) is the probability of having X successes observed, nCx is the combination of n items taken x at a time, and p is the probability of a success on each trial.

In algebraic mode, press :  $\square$ 

1 0 INPUT 4 - T In RPN mode, press:

0.21. If you flip a coin 10 times, there is a 20.51% chance of seeing heads 4 times. Answer:

> 0.21 LOG | 10^X | LN | EXP |

> > - 3 -